WebSphere. Commerce Developer Edition Commerce – Express Developer Edition

Version 5.6.0.7

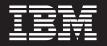

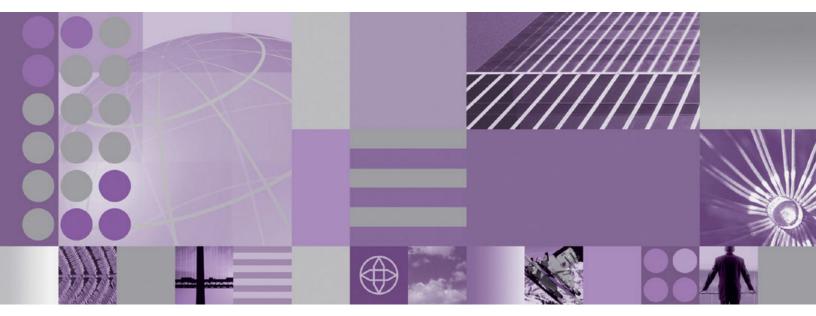

Update Guide

#### Note:

Before using this information and the product it supports, be sure to read the general information under "Notices" on page 11.

#### **Edition Notice**

This edition applies to Version 5.6 of the following editions of WebSphere Commerce Developer and to all subsequent releases and modifications until otherwise indicated in new editions:

- IBM WebSphere Commerce Developer Business Edition (product number 5724-i39)
- IBM WebSphere Commerce Developer Professional Edition (product number 5724–i41)
- IBM WebSphere Commerce Express Developer Edition (product number 5724-i37)

Ensure that you are using the correct edition for the level of the product.

Order publications through your IBM representative or the IBM branch office serving your locality.

IBM welcomes your comments. You can send your comments by using the online IBM WebSphere Commerce documentation feedback form, available at the following URL: http://www.ibm.com/software/webservers/commerce/rcf.html

When you send information to IBM, you grant IBM a nonexclusive right to use or distribute the information in any way it believes appropriate without incurring any obligation to you.

© Copyright International Business Machines Corporation 1996, 2006. All rights reserved. US Government Users Restricted Rights – Use, duplication or disclosure restricted by GSA ADP Schedule Contract with IBM Corp.

## Contents

| Preface                                             | I |
|-----------------------------------------------------|---|
| About this book                                     | V |
| Conventions used in this book                       | V |
| Terminology used in this book                       | V |
| Path variables                                      | V |
| Where to find more information                      | i |
| New and changed                                     | i |
| WebSphere Commerce updates                          | i |
|                                                     |   |
| Chapter 1. Downloading and installing<br>the update | 1 |
| the update.                                         | 1 |

| Reconfiguring DB2 or Oracle database |
|--------------------------------------|
| Chapter 3. Removing the fix pack 7   |
|                                      |
| Chapter 4. Troubleshooting           |

## **Preface**

## About this book

This document describes the steps required to apply the IBM<sup>®</sup> WebSphere<sup>®</sup> Commerce 5.6.0.7 update to the following products:

- IBM WebSphere Commerce Developer Business Edition
- IBM WebSphere Commerce Developer Professional Edition
- IBM WebSphere Commerce Express Developer Edition

## Conventions used in this book

This book uses the following highlighting conventions:

- **Boldface type** indicates commands or graphical user interface (GUI) controls such as names of fields, icons, or menu choices.
- Monospace type indicates examples of text you enter exactly as shown, file names, and directory paths and names.
- *Italic type* is used to emphasize words. Italics also indicate names for which you must substitute the appropriate values for your system.

**Business** Indicates information specific to WebSphere Commerce Business Edition.

**Professional** Indicates information specific to WebSphere Commerce Professional Edition.

**Express** Indicates information specific to WebSphere Commerce — Express Edition.

DB2 Indicates information specific to DB2 Universal Database<sup>™</sup>.

Oracle Indicates information specific to Oracle 9i Database.

Cloudscape Indicates information specific to IBM Cloudscape<sup>™</sup> database.

**Windows** Indicates information that is specific to WebSphere Commerce for Windows<sup>®</sup> 2000 and Windows 2003.

## Terminology used in this book

#### update\_name

The name of the update chosen by the user.

### Path variables

WCDE\_installdir

This is the installation directory for WebSphere Commerce Developer Edition and WebSphere Commerce — Express Developer Edition. The default installation directory is:

Business C:\WCToolkitBE56

Professional C:\WCToolkitPro56

Express C:\WCToolkitExpress56

#### WSAD\_installdir

This is the installation directory for WebSphere Studio Application Developer. The default installation directory for WebSphere Studio Application Developer is C:\Program Files\IBM\WebSphere Studio\Application Developer\v5.1.1.

## Where to find more information

For information on WebSphere Commerce Developer, refer to the following Web sites:

- WebSphere Commerce Library (http://www.ibm.com/software/genservers/ commerce/commercestudio)
- WebSphere Commerce Support (http://www.ibm.com/software/commerce/ support/)

## New and changed

## WebSphere Commerce updates

WebSphere Commerce fix packs include all fixes included in the previous fix pack. This fix pack contains the additional new interim fixes (APARs) below:

Note: If you have installed any APARs that are not listed in the table, contact WebSphere Commerce support to ask whether the APARs are compatible with this fix pack. After applying the fix pack, you must reinstall the APARs.

| Interim fix # | Description                                                                                    |
|---------------|------------------------------------------------------------------------------------------------|
| IY81419       | Corrected an issue when deleting individual files under file management.                       |
| IY81965       | Addressed a 4K clob limit with AttachmentJDBCHelperBean-Oracle.                                |
| IY82080       | Corrected an open cursors with IdResGen issue.                                                 |
| IY82308       | Make 'cursor hold' parameter optional.                                                         |
| IY82589       | Corrected a contracts & filtering differences in Master and Sales<br>Catalogs issue.           |
| IY82628       | Corrected OrderPrepareCmd to handle the free gift item like<br>OrderCalculate.                 |
| IY82844       | Corrected an issue when finding user/org with consecutive spaces in LDAP.                      |
| IY82949       | Corrected an issue with renaming files from ManageFiles GUI in WebSphere Commerce Accelerator. |
| IY82972       | Trimmed trailing space on Ad Copy name field.                                                  |
| IY83331       | Corrected an issue where RFQDataBean caused an update when doing a read.                       |
| IY83337       | Corrected an issue where FileUploadAccessBean causes update to FILEUPLOAD table during read.   |
| IY83567       | Corrected a stopServer.sh hanging issue.                                                       |

| IY83748 | Corrected an issue removing a template that is assigned to a category in WebSphere Commerce Accelerator.         |  |  |  |
|---------|----------------------------------------------------------------------------------------------------|--|--|--|
| IY83995 | Corrected an issue where DN should be able to handle $\$ ,                                                       |  |  |  |
| IY84081 | Performance fix for have promotion engine.                                                                       |  |  |  |
| IY84098 | Corrected an issue deleting shared requisition list.                                                             |  |  |  |
| IY84162 | Performance improvement for Manage Files page of WebSphere<br>Commerce Accelerator.                              |  |  |  |
| IY84389 | PCI enablement.                                                                                                  |  |  |  |
| IY84567 | Corrected an issue where available languages for a store contains a stray "selected" entry.                      |  |  |  |
| IY85022 | Corrected a user search from WebSphere Commerce Accelerator locking table issue.                                 |  |  |  |
| IY85314 | Use StoreRegistry to obtain StoreDefaultAccessBean.                                                              |  |  |  |
| IY85929 | Corrected a protected context attribute and add protected context attribute exit error.                          |  |  |  |
| IY86215 | Corrected a memory leak in nc_crypt.                                                                             |  |  |  |
| IY86483 | Corrected the order level condition to be based on subtotal before tax.                                          |  |  |  |
| IY86715 | Corrected an issue of receiving blank page when using search with ".                                             |  |  |  |
| IY86769 | Corrected duplicate category when browsing catalog during promotion creation.                                    |  |  |  |
| IY86836 | Performance fix for Slow ProductDisplay command.                                                                 |  |  |  |
| IY86854 | Corrected a generic application error when using browser's back button.                                          |  |  |  |
| IY87038 | Corrected a valid offer not getting picked up for a pending order.                                               |  |  |  |
| IY87190 | Corrected an issue where custom contract not displaying discount correctly from base.                            |  |  |  |
| IY87552 | Corrected a products related reports showing -9999 issue.                                                        |  |  |  |
| IY88553 | Corrected an UpdateTax01CmdImpl finder exception issue.                                                          |  |  |  |
| IY88656 | Allow future invalidation via cacheivl table.                                                                    |  |  |  |
| IY88772 | Configurable scheduler command to clear trash can order.                                                         |  |  |  |
| IY88874 | Addressed an issue with SchedCouponCmdImpl memory consumption.                                                   |  |  |  |
| IY89202 | Corrected a condition saved when segment with only explicitly included/excluded user condition is defined issue. |  |  |  |
| IY89295 | Corrected a CPPMN table locks with updates when updates are not happening issue.                                 |  |  |  |
| IY90772 | Improvements to the promotion engine evaluation cost on product promotions.                                      |  |  |  |
| JR22395 | Corrected an OrderDatabean checks orderitem status not inventory status issue.                                   |  |  |  |
| JR22728 | Corrected an instance creation issue.                                                                            |  |  |  |
| JR22773 | Corrected an order placed in accelerator fails if quantity > inventory issue.                                    |  |  |  |
| JR23109 | Corrected an issue where StoreID is lost when admin logs in to accelerator.                                      |  |  |  |
| JR23244 | Corrected a Billing Address missing from ORDERS table issue.                                                     |  |  |  |
| JR23430 | Corrected an issue with storing 'content' in MESSAGE table.                                                      |  |  |  |
| JR23466 | Extensibility of category create command.                                                                        |  |  |  |

| JR23543 | Corrected an issue when trying to display more than 20 users in included customers.                         |
|---------|----------------------------------------------------------------------------------------------------|
| JR23605 | Addressed Null Shipping Charge for Free Product Promotion issue.                                            |
| JR23613 | Updated Fixdeploy tool to work with firewalls.                                                              |
| JR23657 | Addressed catalog search tool supporting nonbuyable items/products.                                         |
| JR23688 | Corrected an issue assigning shipping codes to products.                                                    |
| JR23777 | Corrected an issue where available languages for a store don't display in<br>WebSphere Commerce Accelerator |
| JR23816 | Corrected a MessageAccessBean null pointer exception.                                                       |
| JR24015 | Corrected an issue where importing an exported hosting contract fails.                                      |
| JR24116 | Corrected java.lang.NumberFormatException when changing flow to use "single shipping address".              |
| JR24147 | Provided a way to get requisition lists regardless of current active organization.                          |
| JR24205 | Corrected a null pointer exception when enabling persistent sessions.                                       |
| JR24243 | Corrected a guest shopping cart not merging with registered user's cart issue.                              |
| JR24312 | Corrected an issue when storeId is switched, trading agreements associated with the old storeId is used.    |
| JR24336 | Corrected a List of Files displayed sorting issue.                                                          |
| JR24386 | Corrected a product recommendation campaigns filtering on category issue.                                   |
| JR24498 | Corrected an issue with specific products not showing products after assigning shipping code.               |
| JR24536 | Corrected a StaleConnectionException with large number of orderitems issue.                                 |
| JR24537 | Corrected an issue where startdate and enddate specified in price not updated in offer table.               |
| JR24552 | Corrected an issue where having two or more web activities, only one web activity shows up.                 |
| JR24621 | Corrected an issue with category name not displaying information if ad copy includes the '&' character.     |
| JR24721 | Corrected a DuplicateKeyException passed over in SetOrderPaymentInfoCmdImpl issue.                          |
| JR24757 | Corrected getEntitledSubCatalogGroupsByStore null pointer exceptions.                                       |
| JR24814 | Corrected null pointer exception with promotions bucket, when order checkout fails.                         |
| JR24822 | Corrected an issue when trying to automatically approve buyer organizations.                                |
| JR24848 | Corrected a price adjustment refresh issue.                                                                 |
| JR24860 | Corrected WebSphere Payments UI login issue in toolkit.                                                     |
| JR25024 | Corrected a discount price of item not reflected in database during order flow issue.                       |
| JR25134 | CatalogEntryBeanFinderObjectBase.findByCatalogEntryIds to use parameter markers.                            |
| JR25163 | Corrected an issue where Oracle does not accept " as empty string.                                          |
| LI71087 | Corrected a username and password issue with SMTP/e-mail setup.                                             |

| LI71188 | Corrected an issue with giving 100% of discounts for a coupon.                                        |
|---------|----------------------------------------------------------------------------------------------------|
| LI71201 | Corrected a UTF code set checking issue on Linux.                                                     |
| LI71252 | Corrected an issue sending duplicate cancellations when notification is enabled for a guest shoppers. |
| LI71288 | Deadlock in INVENTORY in repeated Scheduled Orders.                                                   |
| LI71336 | Corrected orderitems status not rolling back properly.                                                |
| LI71584 | Added method to update EJB repository.                                                                |
| SE25158 | Corrected a SQL Statement exceeds maximum size in AS/400 DB2 issue.                                   |
| SI23299 | Corrected a Inventory table out of sync with Orders on iSeries issue.                                 |
| SI23474 | Corrected a store DN as uppercase to avoid multiple toUpper calls issue.                              |

Here is a list of additional updates or improvements:

- Update to Channel Manager access control <sup>3</sup>
- Improvements to Migration<sup>1,2,5</sup>
- Correction of Staging Server defects <sup>1,2</sup>
- Enhanced B2C store models ease of use <sup>1</sup>
- Javadoc updates <sup>1,2,4,5,6,7</sup>
- Support for 64 bit DB2<sup>®</sup> Database on AIX<sup>®</sup> and Solaris <sup>1</sup>
- Performance enhancements <sup>1,2,5,6,7</sup>
- Improvements to Staging Server <sup>2,5,6</sup>
- Improvements to security <sup>2,4,5,6</sup>
- Improvements to DBClean <sup>4</sup>
- Improved Analytics Reports <sup>5,6</sup>
- Improvements to Orders Support for WebSphere Application Server with an iSeries  ${}^{\rm \tiny M}$  remote database  ${}^5$
- Sun Java<sup>™</sup> System Directory Server Enterprise Edition v5.2 Support <sup>6</sup>
- Approvals
  - Corrected issue where ActiveOrganization in command context was not updated upon registration<sup>2</sup>
  - Removed unnecessary approval JSP files on Stores.war\tools\approvals directory  $^{\rm 2}$
- B2B Models
  - Resolved issue where migrated B2B users were not able to signon to ToolTech store<sup>1</sup>
  - Resolved issue where "Order Status" button gives blank page<sup>2</sup>
  - Corrected display of text ad copy<sup>2</sup>
  - Resolved issue where subcategory images were hard coded in JSP<sup>2</sup>
  - Corrected errors with MultipleShipping[Address/Method] view<sup>2</sup>
  - Corrected Euro currency symbol display on order status page<sup>2</sup>
  - Corrected issue where HTML tags showed onSelect Shipping Method page<sup>2</sup>
  - Added back mechanism from item info page to order summary<sup>2</sup>
  - Order Summary page fails to display some currency symbols<sup>2</sup>
  - Resolved issue where OrderDetail is empty<sup>2</sup>

- Resolved issue where shopping cart tried to modify completed order, not new order<sup>2</sup>
- Updated ConsumerDirect to work with the preview tooling <sup>2</sup>
- Corrected store JSP files to respect HTML tags on accelerator description <sup>5</sup>
- Corrected can not add a big requisition list to shopping cart issue <sup>5</sup>
- Corrected recommended Sales Category does not appear in the eSpot issue <sup>6</sup>
- B2C Models
  - Resolved issue where quick checkout fails in ConsumerDirect store <sup>1</sup>
  - Corrected JSP pages for preview tools <sup>1</sup>
  - Corrected issue when publishing SAR 2nd time with the same catalog<sup>4</sup>
  - Corrected HTML tags being displayed in MultipleShippingAddressView issue
  - Corrected issue loading catalog pages in ConsumerDirect store <sup>5</sup>
  - Corrected CachedSidebarDisplay.jsp (style1 and 2)-resultType issue <sup>5</sup>
  - Corrected index.jsp cannot be launched by "Run on Server" option in WebSphere Application Server issue <sup>5</sup>
  - Corrected complete an order on Host Store issue <sup>5</sup>
  - Corrected issue cannot create an Order under DemanChainB2C Store issue <sup>6</sup>
- Campaigns
  - Corrected display issue with category list <sup>1</sup>
  - Resolved issue where campaign runtime command may return results from other stores<sup>1</sup>
  - Corrected issue where catalog tree in campaign may return duplicate entries<sup>2</sup>
  - Corrected promotion content filtering issue for Category promotion<sup>2</sup>
  - Corrected issue in showing cross-sell product based on shopcart's contents.<sup>4</sup>
  - Corrected EMarketingSpot.getCatalogIds returns too many catalogs issue <sup>5</sup>
  - Corrected purchase history condition in web activity does not work in esites issue <sup>5</sup>
  - Corrected campaign pages failed to load if a URL contains '%' issue <sup>5</sup>
  - Corrected API compatibility issues between WebSphere Commerce 5.5 and WebSphere Commerce 5.6<sup>5</sup>
  - Replaced literals in SQL in
    - CampaignInitiativeEvaluateCmdImpl.getPurchaseHistoryOrderItems<sup>6</sup>
  - Corrected improper behavior for Web activity with the current shopping cart contains category if the category deleted <sup>6</sup>
  - Corrected an issue where the category was added to the list but the typed name is not cleared from the text field <sup>6</sup>
  - Corrected issue where collateral save cmd does not handle and return error properly <sup>6</sup>
  - Corrected issue where multiple category gift with purchase promotional Ad copy does not work as expected with entitlement Filter on <sup>6</sup>
  - Corrected an exception during invocation of "findByCatalogGroupParentId"<sup>6</sup>
  - Corrected a mbrgrpdesc table staging issue.<sup>7</sup>
- Catalog
  - Corrected problem where product long description cannot exceed 4k on an Oracle database <sup>1</sup>
  - Allow product weight to be set to non-integer value <sup>1</sup>

- Resolved issue where catalog filter could not update a product if there are missing columns<sup>2</sup>
- Corrected issue where sales catalog browsing fails if catalog filter inclusion used<sup>2</sup>
- Corrected a method not found error.<sup>7</sup>
- Calculation
  - Corrected an error when placing guest order.<sup>7</sup>
- Configuration Manager
  - Resolved issue where instance creation fails in oracle/2 node/remote web server configuration<sup>1</sup>
  - Resolved SUN/Oracle/2Node/Remote web server instance start error<sup>1</sup>
  - Added "successful" message at the end of WCIM running<sup>1</sup>
  - Corrected issue where redundant datasource was created when changing usr/pwd in Configuration Manager<sup>2</sup>
  - Corrected error when clicking WebSphere Commerce Analyzer in Configuration Manager<sup>2</sup>
  - Removed hard coding of WebSphere Application Server install paths on iSeries<sup>2</sup>
  - Corrected java.lang.NoClassDefFoundError when clicking security tab in Configuration Manager<sup>2</sup>
  - Corrected a Configuration Manager issue accepting no existing db home directory <sup>6</sup>
  - Corrected EJB descriptor for configurator to be DB2400 in ejb-jar.xml<sup>6</sup>
  - Corrected a demo instance creation issue with Windows and Oracle.<sup>7</sup>
  - EAR path validation on the UpdatedbGUI panel.<sup>7</sup>
  - Updated messaging when using root user to run updatedbGUI.sh.<sup>7</sup>
  - Corrected an updateSilent.bat fails when WCinstalldir contains a space issue.
  - Corrected a blank page for admincosole orgadminconsole with remote webserver issue.<sup>7</sup>
  - Corrected an updatedbGUI fails when WCinstalldir contains a space issue.<sup>7</sup>
  - Corrected a problem when finding resource for bundle.<sup>7</sup>
  - Capturing updatedb standard out and standard error to log file.<sup>7</sup>
- Contracts
  - Resolved CommandContext allowed setting non entitled contracts<sup>2</sup>
  - Resolved StoreCreationWizard failure with Sales Catalog in CPS Store<sup>2</sup>
  - Resolved issue where unsynchronized inclusion/exclusion caused blank catalog displayed in hosted B2B store<sup>2</sup>
  - Corrected missing Organization element in exported file for hosted store issue
  - Corrected unable to update catalog filter for suspended contract issue <sup>5</sup>
  - Corrected catalog filter should order catalog objects "by sequence" issue <sup>5</sup>
  - Corrected blank page on cancel submitted for approval contract issue <sup>5</sup>
  - Corrected issue creating Hosted store in SupplyChain <sup>5</sup>
  - Corrected null in PriceTCMasterCatalogWithFiltering issue <sup>6</sup>
  - Corrected an issue with contract operation button enablement.<sup>7</sup>
  - Updated a diagnostic message from ContractCmdUtil.<sup>7</sup>

- Corrected a contract operation button enablement issue.<sup>7</sup>
- Coupons
  - Corrected exception in SchedCouponCmdImpl when starting server <sup>6</sup>
- Database
  - Oracle version of ExpectedInv modified to correctly handle date string <sup>5</sup>
- Developer
  - Added 'FOR FETCH ONLY' support for Cloudscape <sup>1</sup>
  - Corrected CSA reports to work on Cloudscape <sup>1</sup>
  - Corrected issue where idresgen and massload don't handle spaces in directory names  $^{\rm 1}$
  - Resolved issue where JSPInvokerConnection.java throws errors when compiled in JDK 1.4  $^{\rm 1}$
  - Corrected java.sql.DataTruncation when sending email<sup>2</sup>
  - Added new version of WCA reports for lite environment<sup>2</sup>
  - Revised JSP Preview Tool setup documentation <sup>4</sup>
  - Corrected path for toolsgeneralconfig datasource.properties <sup>4</sup>
  - Corrected setdbtype.bat correctly setting the ServerName issue <sup>5</sup>
  - Corrected access control load script for iSeries <sup>5</sup>
  - Corrected acpextract script on Toolkit gives end of file error <sup>5</sup>
- Discounts
  - Corrected a new promotion discount range does not show up after creating a new promotion issue.<sup>7</sup>
- E-mail Activity
  - Corrected issue where marketing manager had no authority for command<sup>1</sup>
  - "CheckForBouncedEmail"<sup>1</sup>
  - Made the campaignId parameter optional<sup>2</sup>
- Hosting Model
  - Added dependency IDs for DC\_contract (storePath)<sup>2</sup>
  - Removed redundant cacheable commands cache entry specification<sup>2</sup>
  - Corrected OrgAdminConsole:Roles not showing for Asset Store Organization issue <sup>5</sup>
  - Corrected SupplierHub reset password fails if challengeAnswer given issue <sup>6</sup>
- Inventory
  - Corrected a stored procedure "GetItems" failed with error code "444" issue.<sup>7</sup>
  - Corrected a logon adminconsole failed after config Commerce to LDAP server issue.<sup>7</sup>
  - Correct a customer information by fuzzy search issue.<sup>7</sup>
  - Corrected as400.mapping for DB2 Express.<sup>7</sup>
- Marketing
  - Corrected issue creating segment in Accelerator, if the last check box of a constrain is selected, all are  $^5\,$
- Messaging
  - Corrected error with sample OrderStatus.wsdl<sup>1</sup>
  - Resolved issue where order status updated even though expired SupplierCookie used<sup>1</sup>

- Corrected issue where NPE appeared between server restarts if ME commands are used <sup>1</sup>
- Corrected Portal Alert messaging missing JSP file <sup>1</sup>
- Corrected NullPointerException when MSGTYPES. DESCRIPTION column is null  $^{\rm 5}$
- Massload
  - Corrected issue where updatedb.sh fails on subsequent executions <sup>4</sup>
  - Corrected Massload issue loading xml needed for contracts <sup>5</sup>
  - Corrected optimizer statistics regeneration issue <sup>5</sup>
  - Corrected idresolver doesn't properly detect an AS/400<sup>®</sup> connection issue <sup>5</sup>
  - Corrected SQL type and open cursor issues with Oracle 9.2.0.4 <sup>5</sup>
  - Corrected SAXParseException on Oracle 9201<sup>6</sup>
  - Corrected massextract cmd on Windows issue <sup>6</sup>
  - Corrected Demo instance creation failure when system locale is Turkish issue
- Migration
  - Corrected a migrate instance failure using switchover mode issue.<sup>7</sup>
- Models
  - Corrected an IE limitation hit with InventoryAllocationCheck URL.<sup>7</sup>
  - Corrected a store display problem after launch under default URL issue.<sup>7</sup>
  - Corrected a generic error using breadcrumb links issue.<sup>7</sup>
  - Corrected a Wish List Display issue.<sup>7</sup>
  - Corrected an add to cart failure if there are many SKUs in product page issue.
  - Corrected a publishing Extended Sites sir files modify MANIFEST.MF issue.<sup>7</sup>
  - Corrected a viewing items' prices on SupplierMarketPlace issue.<sup>7</sup>
  - Addressed a redundant buttons and messages on item display page issue.<sup>7</sup>
  - Corrected a catalog button on Supplier Hub going to hosted store issue.<sup>7</sup>
  - Corrected a supplier stores that are closed should not be an option issue.<sup>7</sup>
  - Corrected your order page, select a supplier list is not correct issue.<sup>7</sup>
- Orders
  - Corrected issue where PreProcessOrderCmdImpl does not update promised availability times<sup>1</sup>
  - Corrected issue where OrderItemMove does not move coupon attachments and attributes<sup>1</sup>
  - Resolved ExtendOrderItemProcessCmdImpl API compatibility issue <sup>2</sup>
  - Corrected number format exception <sup>2</sup>
  - Resolved issue where OrderListDB. setFetchCurrentPendingOrder(boolean) was not working <sup>2</sup>
  - Resolved OrderNotifyCmdImpl exception if langid was null<sup>2</sup>
  - Corrected OutOfStockOrderItems null pointer exception<sup>2</sup>
  - Corrected issue where no eligible trading agreements can be found for user <sup>4</sup>
  - Corrected error when invoking OrderPrepare command <sup>4</sup>
  - Updated OrderProcess command to change backorder status from "B" to "M"  $_4$
  - Corrected OrderProcessCmdImpl.ReverseUpdateInventory does extra query issue.

- Corrected free gift promotion is not applied in shopcart issue <sup>5</sup>
- Corrected order command for shipping promotion issue <sup>5</sup>
- Corrected deleting an orderitem already having been deleted issue <sup>5</sup>
- Corrected order the created static kits with quantity issue <sup>5</sup>
- Corrected ShopCart 'GenericErr' if administrator with existing order issue <sup>5</sup>
- Corrected exception generating message in SystemOut.log when order not found <sup>5</sup>
- Corrected static kit purchase issue <sup>5</sup>
- Corrected Search Order by userid performs LIKE comparison for Exact Match issue  $^{\rm 5}$
- Corrected shoppingcart miscalculate if promotions returns catentryId=null issue <sup>5</sup>
- Updated OrderSearchBean.java <sup>5</sup>
- Corrected OrderAdjustmentDescriptionBeanBase ejbCreate initialization incorrect issue <sup>5</sup>
- Corrected JavaScript<sup>™</sup> error on Shipping->Define Charge Details page <sup>5</sup>
- Corrected issue placing guest order in Accelerator for multiple organizations <sup>5</sup>
- Provided additional info on the pop-up error message CMN3101E<sup>6</sup>
- Corrected an issue with FreeShipping promotion <sup>6</sup>
- Corrected 'L' state order changes after running DoPayment cmd issue <sup>6</sup>
- Corrected an issue where a Registered customer cannot logon after a guest order <sup>6</sup>
- Corrected an Order Add Product Details Page not showing the price details issue <sup>6</sup>
- Methods in OrderNotifyCmdImpl.java changed to protected.<sup>7</sup>
- Corrected null pointer exception with SetPendingOrder .7
- Corrected a SQL issue in OrderSearchBean.<sup>7</sup>
- Delete CVV2 code from ORDPAYINFO table once received by Payments.<sup>7</sup>
- Corrected an OrderProfileUpdate did not refresh, when address has updated issue.<sup>7</sup>
- Corrected a shopping flow failure after some items with promotion enabled.<sup>7</sup>
- Corrected a CMN0630E when set the same address of billing and shipping issue.  $^{7}\,$
- Corrected a shipping charges blank if StartDate/EndDate null in CALRULE issue.
- Corrected a CMN0630E issue when creating a new address as shipping address issue.
- Corrected an IsUsingATP is receiving an incorrect value for the store ID issue.
- Corrected a PONumber is missing in BatchOrderRequest scenario issue.
- Corrected a CMN3101E error occurred with backorder.<sup>7</sup>
- Corrected a calculation of the freebee order.<sup>7</sup>
- CheckPaymentAcceptPMCmdImpl to support order total change.<sup>7</sup>
- Corrected Fulfillment Center EJB.<sup>7</sup>
- Corrected a OrderPrepre failure in the AdvancedB2BDirect store.
- Corrected a preprocessOrder is called twice if submitting a submitted order issue.<sup>7</sup>

- Corrected an Order Place in accelerator has error alert if Q>I issue.<sup>7</sup>
- Corrected a quick add order in accelerator has error alert if Q>I issue.<sup>7</sup>
- Payments
  - Resolved issue where a payments instance could not be created through configuration manager<sup>1</sup>
  - Corrected issue where wrong WebSphere node parameter creates difficult-to-trace exception<sup>1</sup>
  - Corrected issue when creating Payments DB without "encoding Unicode" 1
  - Corrected issue of Payments instance creation reported successful if wrong Oracle DB name specified <sup>2</sup>
  - Corrected Create Payments with Toolbox failure for remote iSeries DB with IASP  $^{\rm 2}$
  - Corrected createPaymentsVirtualHost script on iSeries<sup>2</sup>
  - Resolved issue where iSeries Express configuration manager fails on remote Payments<sup>2</sup>
  - Added pop-up error for wrong site administrator ID in WPM instance<sup>2</sup>
  - Corrected issue where wrong WebSphere node parameter creates difficult to trace exception  $^{\rm 2}$
  - Corrected misleading message when starting Payment instance <sup>5</sup>
  - Corrected issue when starting Payments on iSeries with IBMPayServer command  $^{\rm 5}$
  - Corrected an issue removing 3rd party cassettes <sup>5</sup>
  - Corrected a no debug trace output for updateAdminUser method issue <sup>5</sup>
  - Added ChangePassword script to createimage.xml<sup>6</sup>
  - Corrected a password required for startup cannot be cleared in ConfigManagr issue <sup>6</sup>
  - Corrected a logon payment server when Turkish locale used issue <sup>6</sup>
  - Corrected a payment cassette installation issue.<sup>7</sup>
  - Corrected a bad JDBC info after instance change with iSeries remote payment database.<sup>7</sup>
  - Corrected an exception when creating unattended start-up Payments instance.
  - Corrected a changing payments user and password issue.<sup>7</sup>
  - Corrected a duplicate field display during payment instance creation issue.<sup>7</sup>
  - Corrected a chgown issue when creating payments.<sup>7</sup>
  - Corrected a WebSphere Payments instance failure to find remote database.<sup>7</sup>
  - Corrected a display issue with DBUser and DBPwd fields for local payments databases.<sup>7</sup>
  - Corrected a server name parameter has incorrect value for remote database issue.<sup>7</sup>
  - Corrected a WebSphere Payments instance creation issue.<sup>7</sup>
  - Corrected a path issue with iSeries Toolbox JDBC Driver<sup>7</sup>
- Policies
  - Corrected a user authorization error when seller admin clicks manage org.<sup>7</sup>
- Portal
  - Corrected registering a new user on portal change the portal admin userID issue <sup>5</sup>

- Pricing
  - Check in item/product offer correction <sup>1</sup>
  - Corrected a contract product set inclusion pricing issue <sup>6</sup>
  - Created a unified friendly ErrPage for restricted preview <sup>6</sup>
- Promotions
  - Corrected description in free gift promotion <sup>1</sup>
  - Resolved failure to create a promotion in Original Store targeting to the Customer Segment created in the Asset Store<sup>2</sup>
  - Removed unnecessary messages in SystemOut created when listing Promotions in Accelerator<sup>4</sup>
  - Corrected promoted item doesn't belong to current store issue <sup>5</sup>
  - Corrected currency conversion is wrong for product percent off promotion issue <sup>5</sup>
  - PurchaseCondition Pattern updated to allow for better customization <sup>5</sup>
  - Corrected SchedCouponCmd to use StoreRegstry to get StoreAccessBean<sup>5</sup>
  - Corrected an issue where all users are implicitly included when creating promotions <sup>6</sup>
  - Corrected a special chars not allowed in query in ListUserInMemberGroupCmd issue <sup>6</sup>
  - Corrected an issue where recommended product can be seen by the registered user, but user not listed in the segment <sup>6</sup>
  - Corrected a discount amount is wrong for items with multiple ranged prices issue <sup>6</sup>
  - Corrected a deadlock when concurrent users access coupon issue.<sup>7</sup>
  - Corrected a syntax error in PromotionCodeForm.jsp snippet.<sup>7</sup>
  - Corrected a CampaignInitiative(createRLPromotion) error in migrating to WC 6.0<sup>7</sup>
- Reports
  - Corrected a categories and products is always 0 for direct model issue.<sup>7</sup>
  - Corrected an orders count in Marketplace Usage Report issue.<sup>7</sup>
  - Corrected a store activity report in toolkit.<sup>7</sup>
  - Corrected a store usage report in toolkit.<sup>7</sup>
- Returns
  - Resolved issue where a user had no authority to display return records <sup>1</sup>
  - Corrected issue where receiver see "%= comm.endDlistTable() %>" on return page <sup>1</sup>
  - Corrected issue where the user had no authority to display return records <sup>1</sup>
  - Resolved issue where returns could not be created in B2B hosted stores<sup>1</sup>
  - Corrected a RMA keeps in expired status even when it is just reprepared issue.<sup>7</sup>
  - Corrected an issue with confirmation page of Edit Return Notebook<sup>7</sup>
- Runtime
  - ECTrace performance improvements <sup>1</sup>
  - Resolved issue where Logon command did not respect PasswordInvalidation flag  $^{\rm 1}$
  - Corrected problems redirecting from Commerce to external system<sup>2</sup>
  - Resolved issue where ProductINfo gets version from wrong location<sup>2</sup>

- Corrected servlet initialization failed exception in SystemOut.log<sup>2</sup>
- Resolved issue where SSLAcceleratorOption and tools did not work<sup>2</sup>
- Resolved issue where loop in error notification if msgtype not properly assigned  $^{\rm 2}$
- Filtered out the explicitly excluded member groups from calls to the MemberGroupMemberAccessBean<sup>2</sup>
- Corrected null pointer exceptions in ConverterKey<sup>2</sup>
- Resolved issue where add new address form didn't verify user input  $\ensuremath{\text{properly}}^2$
- Corrected confused Roles button in Users List Panel in OAC<sup>2</sup>
- Resolved issue where OrgEntityDataBean did not sync org with LDAP on refresh  $^{\rm 2}$
- Update to cookie handling with dynamic caching <sup>4</sup>
- Resolved issuing a close on a null connection object <sup>4</sup>
- Improve the logic for caching store object <sup>5</sup>
- Corrected issue with simultaneous requests causing I/O exception and transaction rollback  $^{\rm 5}$
- Corrected OrgEntityDataBean doesn't sync org with LDAP on refresh issue <sup>5</sup>
- Corrected issue when viewing Users page in orgadminconsole <sup>5</sup>
- Corrected org selection in User creation panel can't accept '' issue <sup>5</sup>
- Corrected find customer does not work if not using wcsadmin issue <sup>5</sup>
- Corrected a logon timeout loses active store of the session issue.<sup>7</sup>
- Corrected Business Audit Finders for Cloudscape.
- Corrected a null pointer exception caused by blank checkpoint file.<sup>7</sup>
- Corrected an updatedb failure when database name not the same as host name with iSeries.<sup>7</sup>
- Corrected an ejbConvert with DB2 Express backend issue.<sup>7</sup>
- Search
  - Corrected an issue where find categories fails on iSeries <sup>6</sup>
- Security
  - KLF support added to chgwcspwd.<sup>7</sup>
- Shipping
  - Corrected JSP compile error  $^{1}$
  - Corrected equals comparison in
  - CalcCodeSaveControllerCmdImpl.validateParameters <sup>5</sup>
  - Updated a message used when savingshippingcode with the same name.<sup>7</sup>
  - Updated a ship codes error message.<sup>7</sup>
  - Corrected Change Pages of Accelerator test boxes limit of 4096.<sup>7</sup>
  - Corrected a status not updated after opening store issue.<sup>7</sup>
- Store Creation
  - Corrected store creation problems in hosting eSites <sup>1</sup>
  - Corrected can not remove the published status jobs issue<sup>5</sup>
  - Corrected help file linked broken when publish fails issue <sup>5</sup>
  - Corrected command line publish of ConsumerDirect fails issue<sup>5</sup>
  - Corrected category and product number is zero in StoreFrontUsage report issue<sup>5</sup>

- Taxation
  - Made user interface more consistent <sup>2</sup>
  - Corrected issue where returning an item from the catalog did not work with Taxware<sup>2</sup>
  - Corrected issue where taxes do not display as part of the product price<sup>5</sup>
  - Corrected removing a category and then recreating it resulting in a Generic Error issue<sup>5</sup>
- Trading
  - Real-time evaluation function in auction component <sup>6</sup>
  - Corrected an issue preventing selection of a credit card with new bid <sup>6</sup>
  - Corrected an issue where response can be submitted without substitute product and item <sup>6</sup>
  - Corrected an issue creating a bid for an auction <sup>6</sup>
  - Updated AuctionJDBCHelperBean.java SQL for Cloudscape.<sup>7</sup>
  - Corrected a REG\_RFQ specification saved values issue.<sup>7</sup>
- Tools
  - Resolved issue not creating products in Hosting Catalog Asset Store<sup>1</sup>
  - Corrected Guided Sell sorting issue <sup>4</sup>
  - Corrected gotoAndHighlightNode goes to infinite loop when childrenUrlParam is not null issue<sup>5</sup>
  - Corrected length of name for duplicate promotion issue<sup>5</sup>
  - Allow user to click any where in the column header to sort <sup>5</sup>
  - Corrected can not decheck header check box properly in the framework issue<sup>5</sup>
- Utilities
  - Corrected no user/passwrd in dbclean command throwing exception issue <sup>5</sup>
  - Corrected performance monitor unable to register due to duplicate name issue<sup>5</sup>
  - Corrected an issue where stagingprop is not refreshing the result set before retry <sup>6</sup>
  - Corrected staging triggers on member table issue between Oracle and DB2.
  - Corrected a staging triggers for participant table issue.<sup>7</sup>
  - Updated staging triggers for URLREG/CMDREG for WPC changes.<sup>7</sup>
  - Corrected DefaultHandler to handle the case if aRs is null.<sup>7</sup>
  - Corrected a space in the directory path issue with massload.<sup>7</sup>
  - Corrected a migrate failure when loading ACUserGroups54\_extract.xml.<sup>7</sup>
  - Corrected a massload issue with space in path.<sup>7</sup>
  - Corrected help launch with Mozilla browser on SLES8.<sup>7</sup>
  - Corrected a Massload issue if it can't find a DTD file<sup>7</sup>

<sup>1</sup> Indicates updates or improvements introduced in fix pack 5.6.0.1.

<sup>2</sup> Indicates updates or improvements introduced in fix pack 5.6.0.2.

<sup>3</sup> Indicates updates or improvements introduced in fix pack 5.6.0.3.

<sup>4</sup> Indicates updates or improvements introduced in fix pack 5.6.0.7.

<sup>5</sup> Indicates updates or improvements introduced in fix pack 5.6.0.5.

<sup>6</sup> Indicates updates or improvements introduced in fix pack 5.6.0.6.

<sup>7</sup> Indicates updates or improvements introduced in fix pack 5.6.0.7.

## Chapter 1. Downloading and installing the update

## Prerequisites

Complete the following steps:

- 1. Review the WebSphere Commerce 5.6 Master Technote #1173312.
- 2. Review the files that have changed, and back up your files before applying the fix pack. The list of files changed is found on the WebSphere Commerce 5.6.0.7 Download page #4014037.

## Downloading and installing the fix pack using the Update Manager

#### - Important:

Ensure that both the WebSphere Commerce runtime environment and the WebSphere Commerce Developer are at the same fix pack level. If you are updating an existing WebSphere Commerce Developer database, after you apply the fix pack database updates you can not reverse them. Ensure that you back up your database before applying this fix pack. If you have any WebSphere Commerce APARs that are not listed as part of this fix pack you must reapply them. Contact WebSphere Commerce support before reinstalling older APARs, to find out whether they are compatible with this fix pack.

The first step is to download the fix pack code and its associated installer by completing the following steps:

- 1. Ensure you have WebSphere Commerce development environment open. See "Prerequisites."
- 2. Select Help > Software Updates > Update Manager.
- 3. In the Feature Updates window, right-click **Sites to Visit** and select **New** —> **Site Bookmark**.
- 4. A New Site Bookmark window opens. In the **Name** field, type a name for the update. For example, 5607. For the rest of the steps, the variable *update\_name* will be used to represent the name chosen. In the **URL** field, type:

Business ftp://ftp.software.ibm.com/software/websphere/commerce/56/ 5607/toolkit/BE/site.xml

Professional ftp://ftp.software.ibm.com/software/websphere/commerce/56/ 5607/toolkit/PE/site.xml

Express ftp://ftp.software.ibm.com/software/websphere/commerce/56/ 5607/toolkit/EXPRESS/site.xml

- 5. Click **Finish**. A new entry named *update\_name* is created in the Feature Updates window.
- 6. Select the name of the entry that you created in 5.
- Select WebSphere Commerce Toolkit V5.6 Fixes > WebSphere Commerce Toolkit Fix Pack 5.6.0.7.
- 8. In the Preview window click Install to begin the installation.
- 9. Click Next to confirm the feature you are about to install.
- 10. Accept the terms of the license agreement and click Next to continue.
- 11. Click **Finish** to begin the installation.

12. If a window opens with a warning: You are about to install an unsigned feature, click **Install**. The installer begins downloading the update files. When the files have been downloaded, the update wizard starts.

Note: The installer and the fix pack will be downloaded to the *WSAD\_installdir\Installer* directory.

- 13. When the installer window opens, select a language and then click OK.
- 14. Click Next to continue.
- **15**. Click **Specify product information**. Under **Installation directory**, type the installation directory.

For example, C:\WCToolkitBE56 Click Next.

- 16. Select Install fix packs. Click Next.
- Under Fix Pack Directory, type the fix pack directory. WSAD\_Installdir\Installer

Click Next.

- 18. Select the fix pack to be installed. Click Next.
- 19. Click **Next** to begin the fix pack installation.
- 20. Ensure that the installer displays the message The following fix pack was successfully installed. If you do not get this message the installer will indicate the log files to check.
- 21. Click Finish.
- 22. Click Yes if prompted to restart the workbench.

## Chapter 2. Post update steps

Read over this section and complete any of the following sections that are applicable to your WebSphere Commerce Developer installation.

#### Creating a new WebSphere Commerce test environment or database

If you are creating a new WebSphere Commerce test environment, or using a new database after applying fix pack 7, you must manually update the Channel Manager access control policies. Ensure that you complete the steps described in the "Updating Channel Manager access control policies" on page 4.

## **Reconfiguring DB2 or Oracle database**

If you have an existing full WebSphere Commerce test environment with either DB2 Universal Database or Oracle 9i Database, you must run the setdbtype command to reconfigure the database. Refer to the "Changing the development database" section of the *WebSphere Commerce Developer Version 5.6 Installation Guide*. Use the same parameter values as when you originally executed this command.

# Configuring the development environment to use DB2 Universal Database for iSeries

If you want to configure your development environment to use DB2 Universal Database for iSeries, refer to the "Changing the development database" section of the *WebSphere Commerce Developer Version 5.6 Installation Guide*.

#### Updating the database

If you have an existing WebSphere Commerce test environment, you must run the updatedb command to update the database

**Note**: DB2 Universal Database users must run the updatedb command in the DB2 Command Window.

- 1. Stop the WebSphere Commerce Application Server.
- 2. Ensure that your database management system is started.
- **3**. Navigate to the *WCDE\_installdir*\bin directory.
- 4. Run the following command:

Oracle updatedb.bat dbname userId password schema\_name

Cloudscape updatedb.bat

Where:

DB2

dbname

The name of the database to be updated.

*userId* The user ID of the user who owns the database.

#### password

The password of the user who owns the database.

schema\_name

The schema name of the database.

**DB2** If you are using a remote DB2 Universal Database on an iSeries machine as your database, you must run the following command:

./updatedb.sh  $\mathit{dbname}\ userId\ password$ 

Where:

dbname

The database name as displayed in the relational database directory (WRKRDBDIRE) on the iSeries host machine.

- *userId* The user name of the user profile on the iSeries machine, that owns the database.
- password

The password assigned to the user profile on the iSeries machine, that owns the database.

To verify that the command was successfully completed, look at the schemacreation\_\*.log file located in the *WCDE\_installdir*/logs directory.

The following log files are created:

- schemacreation\_fp1\_dbtype\_time\_stamp.log
- schemacreation\_fp2\_dbtype\_time\_stamp.log
- schemacreation\_fp3\_dbtype\_time\_stamp.log
- schemacreation\_fp4\_dbtype\_time\_stamp.log
- schemacreation\_fp5\_dbtype\_time\_stamp.log

The following log files are not created:

- schemacreation\_fp6\_dbtype\_time\_stamp.log
- schemacreation\_fp7\_dbtype\_time\_stamp.log

#### Updating Channel Manager access control policies

#### Business

You must update the access control policies if you have any existing instance or every time you create a new instance.

**Note:** If you have WebSphere Commerce fix pack 3 applied, then you do not need to update the access control policies on the existing instances again.

Scripts are provided to update the Channel Manager access control policies. Before running the scripts, check that your database does not have any customization, which might be overwritten. Run the following SQL commands and compare the output. If the commands are too long for your environment, add them to .sql script files:

- 1. Connect to the server database.
- 2. Ensure that the existing policies have not changed by running the following SQL queries:
  - a. select mbrgrpname, groupname, grpname from acpolicy p, mbrgrp m, acactgrp a, acresgrp r where policyname in ('ChannelManagersExecuteStoreStateChangeCommandsOnStoreResource') and p.member\_id = -2001 and p.mbrgrp\_id = m.mbrgrp\_id and p.acactgrp\_id = a.acactgrp\_id and p.acresgrp\_id = r.acresgrp\_id

This should return the following information:

- MBRGRPNAME is 'ChannelManagers'
- GROUPNAME is 'StoreStateChangeCmdActionGroup'
- GRPNAME is 'StoreDataResourceGroup'
- b. select mbrgrpname, groupname, grpname from acpolicy p, mbrgrp m, acactgrp a, acresgrp r where policyname in ('ChannelManagersExecuteOrgEntityLockCommandsOnOrgResource') and p.member\_id = -2001 and p.mbrgrp\_id = m.mbrgrp\_id and p.acactgrp\_id = a.acactgrp\_id and p.acresgrp\_id = r.acresgrp\_id This should return the following information:
  - MBRGRPNAME is 'ChannelManagers'
  - GROUPNAME is 'OrgEntityLockActionGroup'
  - GRPNAME is 'OrganizationDataResourceGroup'
- c. select mbrgrpname, groupname, grpname from acpolicy p, mbrgrp m, acactgrp a, acresgrp r where policyname in ('ChannelManagersExecuteStoreCategoryUpdateCommandsOnStoreData ResourceGroup') and p.member\_id = -2001 and p.mbrgrp\_id = m.mbrgrp\_id and p.acactgrp\_id = a.acactgrp\_id and p.acresgrp\_id = r.acresgrp\_id

This should return the following information:

- MBRGRPNAME is 'ChannelManagers'
- GROUPNAME is 'StoreCategoryUpdateCommands'
- GRPNAME is 'StoreEntityDataResourceGroup'

If all of the SQL results are as shown, continue with step 2, otherwise contact WebSphere Commerce Support for assistance.

You must load policy updates to the database:

1. Ensure that the d88838ChMgrAccessControlPolicies.xml file is in the following location:

WCDE\_installdir\xml\policies\xml

2. Run the following command:

DB2 **Oracle** WCDE\_installdir\bin\acpload.bat dbname userID password d88838ChMgrAccessControlPolicies.xml [schema\_name]

>Cloudscape WCDE\_installdir\bin\acpload.bat d88838ChMgrAccessControlPolicies.xml

Where:

dbname

The name of the database to be updated.

*userId* The user ID of the user who owns the database.

#### password

The password of the user who owns the database.

```
schema_name
```

The schema name of the database.

- 3. To ensure that the command was successful, complete the following steps:
  - Ensure that no errors are found in the acpload.log file located in the *WCDE\_installdir*/logs directory.
  - Ensure that there is no generated file with the word "error" in the file name located in the *WCDE\_installdir*/xml/policies/xml directory.
- 4. Restart the WebSphere Commerce Server for changes to come into effect.

#### Updating the WebSphere Commerce documentation

Update the content of the information center by using Update Manager from within the WebSphere Commerce development environment:

- 1. Ensure you have WebSphere Commerce development environment open. See "Prerequisites" on page 1.
- 2. Click Help, select Software Updates > Update Manager.
- 3. In the Feature Updates window, right-click **Sites to Visit** and select **New** —> **Site Bookmark**.
- 4. A New Site Bookmark window opens. In the **Name** field, type a name for the update. For example, 5607. For the rest of the steps, the variable *update\_name* will be used to represent the name chosen. In the **URL** field, type:

Business ftp://ftp.software.ibm.com/software/websphere/commerce/56/ 5607/ID/BE/site.xml

Professional ftp://ftp.software.ibm.com/software/websphere/commerce/56/ 5607/ID/PE/site.xml

Express ftp://ftp.software.ibm.com/software/websphere/commerce/56/ 5607/ID/EXPRESS/site.xml

- 5. Click **Finish**. A new entry named *update\_name* is created in the Feature Updates window.
- 6. Click WebSphere Commerce Information Center Update.
- 7. In the **Preview** pane located in the upper left hand corner of the screen, click the **Install Now** button.
- 8. Click Next.
- **9**. Read the **License Agreement**. If you agree to the International Program License Agreement, select **I accept the terms of the license agreement**.
- 10. Click Next.
- 11. Ensure that the **Installation Location** displays *WCDE\_installdir*/eclipse.
- 12. Click Finish.
- **13**. On the **JAR Verification** panel, you can safely ignore the warning regarding the digital signature. Click **Install**.
- 14. After the installation is complete, the **Install/Uninstall** panel displays. Click **Yes**. The WebSphere Commerce development environment is restarted automatically.

#### Accessing backup files

The WebSphere Commerce Developer fix pack update installer makes a backup of all the files modified during the fix pack installation. If you have made customizations and want to check with the pre-fix pack files, they can be found in a .zip file in the following directory:

WCDE\_installdir\properties\version\backup

## Chapter 3. Removing the fix pack

The fix pack uninstall process will modify a number of files that are installed on your machine. The list of files changed is found in the WebSphere Commerce 5.6.0.7 Fix Pack Technote #4014037.

If you have customized any of these files, you should back them up, but be aware that some of the features specific for fix pack level 5.6.0.7 will no longer be available after it is uninstalled.

- 1. Ensure that WebSphere Studio Application Developer is not running.
- 2. Navigate to the WSAD\_installdir\Installer directory and run updateWizard.bat.
- 3. Select a language and then click OK.
- 4. Click Next to continue.
- 5. Click **Specify product information**. Under **Installation directory**, specify the installation directory.

For example,

C:\WCToolkitBE56

Click Next.

- 6. Select Uninstall fix packs. Click Next.
- 7. Select the fix pack to be uninstalled. Click Next.
- 8. Click Next to uninstall the fix pack.
- 9. Ensure that the installer displays the message The following pack was successfully uninstalled. If you do not get this message the installer will indicate the log files to check.
- 10. Click Finish.

## **Chapter 4. Troubleshooting**

## Compiler synchronization needed when using largebranch

If you experience a javac.err.branch.too.big Java Server pages compilation problem complete the following section:

- 1. Download the WebSphere Application Server interim fix PQ86604 and install it on the WebSphere Application Server version 5 test environment.
- 2. Enable the largebranch option:
  - a. Start the WebSphere Commerce development environment.

**Business** Select Start > Programs > IBM WebSphere Commerce Developer Business Edition > WebSphere Commerce development environment.

**Professional** Select Start > Programs > IBM WebSphere Commerce Developer Professional Edition > WebSphere Commerce development environment.

**Express** Select Start > Programs > IBM WebSphere Commerce - Express Developer > WebSphere Commerce development environment.

- b. Switch to the Servers perspective.
- c. In the Servers window click on the Servers tab.
- d. For each one of your servers complete the following steps to enable large branching on the server.
  - 1) Double-click on the server name. For example, double-click on Lightweight WebSphere Commerce Test Environment.
  - 2) In the window that opens, under Server Settings, expand System Properties.
  - 3) Click Add.
  - 4) In the **Name** field type:

com.sun.tools.javac.main.largebranch

In the Value field type:

true

- 5) Click OK.
- e. Save your changes.

**Note:** The preceding fix needs to be applied to all test environments including the ones created after the fix pack has been installed. For example, if you originally used the Lightweight WebSphere Commerce Test Environment server, but later switch to the Full WebSphere Commerce Test Environment server, you must enable the PQ86604 fix on the new server after you switch to using it.

## Notices

This information was developed for products and services offered in the U.S.A.

IBM may not offer the products, services, or features discussed in this document in other countries. Consult your local IBM representative for information on the products and services currently available in your area. Any reference to an IBM product, program, or service is not intended to state or imply that only that IBM product, program, or service may be used. Any functionally equivalent product, program, or service that does not infringe any IBM intellectual property right may be used instead. However, it is the user's responsibility to evaluate and verify the operation of any non-IBM product, program, or service.

Any reference to an IBM licensed program in this publication is not intended to state or imply that only IBM's licensed program may be used. Any functionally equivalent product, program, or service that does not infringe any of IBM's intellectual property rights may be used instead of the IBM product, program, or service. Evaluation and verification of operation in conjunction with other products, except those expressly designated by IBM, is the user's responsibility.

IBM may have patents or pending patent applications covering subject matter described in this document. The furnishing of this document does not give you any license to these patents. You can send license inquiries, in writing, to:

IBM Director of Licensing IBM Corporation North Castle Drive Armonk, NY 10504–1785 U.S.A.

For license inquiries regarding double-byte (DBCS) information, contact the IBM Intellectual Property Department in your country or send inquiries, in writing, to:

IBM World Trade Asia Corporation Licensing 2-31 Roppongi 3-chome, Minato-ku Tokyo 106, Japan

The following paragraph does not apply to the United Kingdom or any other country where such provisions are inconsistent with local law:

INTERNATIONAL BUSINESS MACHINES CORPORATION PROVIDES THIS PUBLICATION "AS IS" WITHOUT WARRANTY OF ANY KIND, EITHER EXPRESS OR IMPLIED, INCLUDING, BUT NOT LIMITED TO, THE IMPLIED WARRANTIES OF NON-INFRINGEMENT, MERCHANTABILITY OR FITNESS FOR A PARTICULAR PURPOSE. Some states do not allow disclaimer of express or implied warranties in certain transactions, therefore, this statement may not apply to you.

This information could include technical inaccuracies or typographical errors. Changes are periodically made to the information herein; these changes will be incorporated in new editions of the publication. IBM may make improvements and/or changes in the product(s) and/or the program(s) described in this publication at any time without notice.

Any references in this information to non-IBM Web sites are provided for convenience only and do not in any manner serve as an endorsement of those Web sites. The materials at those Web sites are not part of the materials for this IBM product and use of those Web sites is at your own risk.

IBM may use or distribute any of the information you supply in any way it believes appropriate without incurring any obligation to you.

Licensees of this program who wish to have information about it for the purpose of enabling: (i) the exchange of information between independently created programs and other programs (including this one) and (ii) the mutual use of the information which has been exchanged, should contact:

IBM Canada Ltd. Office of the Lab Director 8200 Warden Avenue Markham, Ontario L6G 1C7 Canada

Such information may be available, subject to appropriate terms and conditions, including in some cases payment of a fee.

The licensed program described in this document and all licensed material available for it are provided by IBM under terms of the IBM Customer Agreement, IBM International Program License Agreement or any equivalent agreement between us.

Any performance data contained herein was determined in a controlled environment. Therefore, the results obtained in other operating environments may vary significantly. Some measurements may have been made on development-level systems and there is no guarantee that these measurements will be the same on generally available systems. Furthermore, some measurement may have been estimated through extrapolation. Actual results may vary. Users of this document should verify the applicable data for their specific environment.

Information concerning non-IBM products was obtained from the suppliers of those products, their published announcements or other publicly available sources. IBM has not tested those products and cannot confirm the accuracy of performance, compatibility or any other claims related to non-IBM products. Questions on the capabilities of non-IBM products should be addressed to the suppliers of those products.

All statements regarding IBM's future direction or intent are subject to change or withdrawal without notice, and represent goals and objectives only.

This information is for planning purposes only. The information herein is subject to change before the products described become available.

This information contains examples of data and reports used in daily business operations. To illustrate them as completely as possible, the examples include the names of individuals, companies, brands, and products. All of these names are fictitious and any similarity to the names and addresses used by an actual business enterprise is entirely coincidental.

Credit card images, trademarks and trade names provided in this product should be used only by merchants authorized by the credit card mark's owner to accept payment via that credit card.

## Trademarks

The IBM logo and the following terms are trademarks or registered trademarks of International Business Machines Corporation in the United States or other countries or both:

| Cloudscape | DB2 Universal Database | IBM |
|------------|------------------------|-----|
| WebSphere  | DB2                    | AIX |
| iSeries    |                        |     |

Windows is a trademark of Microsoft<sup>®</sup> Corporation in the United States, other countries, or both.

Intel<sup>®</sup> is a trademark of Intel Corporation in the United States, other countries, or both.

Java and all Java-based trademarks are trademarks of Sun Microsystems, Inc. in the United States, other countries, or both.

Other company, product or service names may be the trademarks or service marks of others.

# IBN ®

Printed in USA